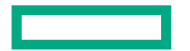

**Hewlett Packard** Enterprise

# **Libfabric AV Auth Key**

lan Ziemba October 3, 2023

#### **Overview**

- Objective of PR 9319 is to support multiple authorization keys per endpoint
	- Previous proposal introduced new authorization key ring object
	- New proposal focuses on extending AV functionality
- Highlights of changes
	- Add fi\_addr\_t src\_addr to struct fi\_cq\_err\_entry
	- Add size\_t max\_ep\_auth\_key to struct fi\_domain\_attr
	- Add uint64\_t optional\_caps to struct fi\_tx\_attr, fi\_rx\_attr, fi\_domain\_attr, and fi\_info
	- Add FI\_AV\_AUTH\_KEY support
	- Add FI\_AV\_USER\_ID as a primary capability

#### Add fi\_addr\_t src\_addr to struct fi\_cq\_err\_entry

- src\_addr: Used to return source addressed related information for error events
	- How this field is used is error event specific
- FI\_AV\_AUTH\_KEY uses this field to report auth key for FI\_EADDRNOTAVAIL events
	- Discussed more later
- Providers need to check user defined API version to ensure ABI compat
	- Providers are encouraged to use ofi\_cq\_err\_memcpy() to handle ABI compat

#### Add size\_t max\_ep\_auth\_key to struct fi\_domain\_attr

- max\_ep\_auth\_key: Used by providers to report the number of authorization keys supported per connectionless endpoint
- If max\_ep\_auth\_key > 1, FI\_AV\_AUTH\_KEY can be used to support multiple auth keys per EP
	- If FI\_AV\_AUTH\_KEY == 1, existing auth key interfaces can be used
- If providers support max\_ep\_auth\_key > 0, they are required to implement FI\_AV\_AUTH\_KEY

### Add uint64\_t optional\_caps to fi\_tx\_attr, fi\_rx\_attr, fi\_domain\_attr, and fi\_info

- optional\_caps: Enables users to provide primary and secondary capabilities which are treated as optional
	- If requested, providers are not required to support the capability
	- If providers do not support the capability, the capability will be cleared in the corresponding fi\_info caps fields returned from fi\_getinfo
	- If providers do support the capability, providers will set the capability in the corresponding fi\_info caps
- Motivation for this extension is to handle FI\_AV\_USER\_ID not being identified as primary or secondary capability
	- Current precedence for how FI\_AV\_USER\_ID operates is that it is just a flag passed into AV insert
	- What is missing is users do not know if FI\_AV\_USER\_ID is supported by providers or not

### Add FI\_AV\_AUTH\_KEY support

- FI\_AV\_AUTH\_KEY is set by libfabric users via fi\_domain\_attr::auth\_key\_size to denoted if MR and EP authorization keys come from the AV instead of MR and EP attrs
	- When set, providers will ignore fi\_ep\_attr::auth\_key during endpoint enable
	- For MRs, fi\_mr\_regattr() must be used with fi\_mr\_attr::auth\_key pointing to a struct fi\_mr\_auth\_key and fi\_mr\_attr:auth\_key\_size equal to sizeof(struct fi\_mr\_auth\_key)
		- -fi\_mr\_auth\_key::av should point to the AV the MR authorization keys should come from
		- If the domain is configured with FI\_DIRECTED\_RECV, fi\_mr\_auth\_key::key is used to restrict the MR to a specific authorization key
- fi\_av\_insert\_auth\_key() is used to insert an auth key into the AV
	- Output is an fi\_addr\_t handle specific to this authorization key
	- If the EP is configured with FI\_DIRECTED\_RECV, this fi\_addr\_t can be used to match all EP addrs associated with this authorization key
	- Calling fi\_av\_remove() with this fi\_addr\_t will delete the authorization key
	- -FI\_EBUSY will be returned from fi\_av\_remove() should this key still be used by an EP
- Once the AV is bound to an EP and the EP is successfully enabled, the EP will be configured to support all auth keys in the AV at that point in time

### Add FI\_AV\_AUTH\_KEY support cont

- Users must provide an authorization key fi\_addr\_t with fi\_av\_insert\_{addr, svc, sym}
	- This is done by using the fi\_addr arg as input
		- -This conflicts with how FI\_AV\_USER\_ID is defined today
	- The output of fi\_av\_insert\_{addr, svc, sym} is an fi\_addr\_t mapping to a specific <EP addr, auth\_key> tuple
- For FI\_EADDRNOTAVAIL CQ errors, fi\_cq\_err\_entry::src\_addr will return the authorization key handle associated with the incoming data transfer
	- This, combined with the existing behavior of fi\_cq\_err\_entry::err\_data enables users to generate a fi\_addr\_t mapping to the specific <EP addr, auth\_key> tuple which triggered the FI\_EADDRNOTAVAIL event

### Add FI\_AV\_USER\_ID as a primary capability

- FI\_AV\_USER\_ID: Indicates that the domain supports the ability to open address vectors with the FI\_AV\_USER\_ID flag
	- If this domain capability is not set, address vectors cannot be opened with FI\_AV\_USER\_ID
- For address vectors opened without FI\_AV\_USER\_ID, user-specify fi\_addr\_t (e.g. fi\_av\_insert) through the fi\_addr parameter.
	- The fi\_addr parameter values are provided as part of address insertion (e.g. fi\_av\_insert) acts as input/output in this case (existing behavior)
	- Can lead to unexpected runtime failures
- For address vectors opened with FI\_AV\_USER\_ID, by default, all inserted EP addrs will be assigned the user ID FI\_ADDR\_NOTAVAIL
	- fi\_av\_set\_user\_id() is used to defined the user-specified fi\_addr\_t
	- Specifying FI\_AV\_USER\_ID per insert not supported
- If users require FI\_AV\_AUTH\_KEY and FI\_AV\_USER\_ID support, using the FI\_AV\_USER\_ID flag per insert is not supported

## **Thank you**

Email: ian.ziemba@hpe.com

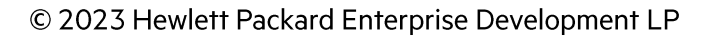